# Fix Permissions

William Stanek

F FIXING ACCESS ANNOYANCES PHIL MITCHELL, EVAN CALLAHAN, 2006-02-21 WHEN AN APPLICATION IS PART OF THE Microsoft Office suite, it's sure to be a leader in its field. In the realm of desktop database management, Access is top dog with millions of users. But this is one dog that can bite. Although Access is a powerful, relational tool with the fetching talents of a Labrador, it's not an easy beast to train. Still, millions of users count on Access for everything from managing parts databases to running Web catalogs to working as a front end to mondo SQL databases. But Access is chockablock with annoyances---report hassles, query conundrums, VBA bugs, arcane error messages, and more. O'Reilly's Annoyances series offer real-world help, right now, and Fixing Access Annoyances continues tradition. You'll not only squash bugs and workaround Access' limits, but you'll learn how to use Access to the max, whether you're a newbie or a seasoned pro. Coverage includes install/configuration annoyances, building better tables and queries, creating forms that work right, generating reliable and sophisticated reports, pulling in data from a variety of sources, crafting macros and VBA code to customize Access, and much more. You could grab those other books for help, but do they solve problems from page one? Meet a book of a different stripe. The authors come armed with knowledge of the program's quirks, design hurdles and interface snags. They provide you with battle plans in Fixing Access Annoyances to save you time and bouts of hair pulling. Stop information from spiraling out of control when WORKING WITH ACCESS AND TRYING TO MAKE THIS #\$A A #\$ THING WORK! DON'T LET ITS QUIRKS, BUGS, AND troublemaking features beat you. Who you gonna call for help? Instead of waiting on the line for tech support or searching for the answer on the Internet with its too many resources to find exactly what you need, take control of databases with Fixing Access Annoyances, your partner on database adventures. **DS X SUPPORT ESSENTIALS 10.10** KEVIN M. WHITE, GORDON DAVISSON, 2015 THIS IS THE OFFICIAL CURRICULUM OF THE Apple Yosemite 101: OS X Support Essentials 10.10 course and preparation for Apple Certified Support Professional (ACSP) 10.10 certification-as well as a top-notch primer for anyone who needs to support, troubleshoot, or optimize OS X Yosemite. This guide provides comprehensive coverage of Yosemite and is part of the Apple Pro Training series-the only Apple-certified books the market. Designed for support technicians, help desk specialists, and ardent Mac users, this guide takes you deep inside the Yosemite operating system. Readers

will find in-depth, step-by-step instruction on everything from installing and configuring Yosemite to managing networks and system administration. Whether you run a computer lab or an IT department, you'll learn to set up users, configure system preferences, manage security and permissions, use diagnostic and repair tools, troubleshoot peripheral devices, and more-all on your way to preparing for the industry-standard ACSP certification. Covers updated system utilities and new features of OS X Yosemite. Features authoritative explanations of underlying technologies, troubleshooting, system administration, and much more. Focused lessons take you step by step through practical, real-world tasks. Lesson files and bonus material available for download-including lesson review questions summarizing what you've learned to prepare you for the Apple certification exam.

**P. APPLE PRO TRAINING SERIES** KEVIN M. WHITE, GORDON DAVISSON, 2015-01-12 THIS IS THE OFFICIAL CURRICULUM OF the Apple Yosemite 101: OS X Support Essentials 10.10 course and preparation for Apple Certified Support Professional (ACSP) 10.10 certification–as well as a top-notch primer for anyone who needs to support, troubleshoot, or optimize OS X Yosemite. This guide provides comprehensive coverage of Yosemite and is part of the Apple Pro Training series–the only Apple-certified books the market. Designed for support technicians, help desk specialists, and ardent Mac users, this guide takes you deep inside the Yosemite operating system. Readers will find in-depth, step-by-step instruction on everything from installing and configuring Yosemite to managing networks and system administration. Whether you run a computer lab or an IT department, you'll learn to set up users, configure system preferences, manage security and permissions, use diagnostic and repair tools, troubleshoot peripheral devices, and more–all on your way to preparing for the industry-standard ACSP certification. Covers updated system utilities and new features of OS X Yosemite. Features authoritative explanations of underlying technologies, troubleshooting, system administration, and much more. Focused lessons take you step by step through practical, real-world tasks. Lesson files and bonus material available for download–including lesson review questions summarizing what you've learned to prepare you for the Apple certification exam.

**Mac OS X Power Tools** Dan Frakes, 2006-02-20 Dan Frakes' Mac OS X Power Tools is an essential (and approachable) guide for getting the most from Mac OS X. —Christopher Breen, Mac 911 Columnist, MacWorld Magazine Mac Expert Dan Frakes' Turns You Into a Power User The latest version of Mac OS X (v10.3, Panther) is here, and noted expert Dan Frakes has once again worked day and night to discover and document the best ways for Mac users of all levels of experience to get things done. This completely revised and updated second edition of Mac OS X Power Tools provides tips, shortcuts, and step-by-step solutions to equip you with the most essential insights and knowledge. With this book at your side and your Mac in front of you, you'll understand Mac OS X like never before, saving time, avoiding headaches, and transforming OS X into one very productive cat. Coverage includes: Understanding user accounts and permissions Taking control of the startup and login processes Embracing and extending Finder functionality Using the Dock and Dock replacements Working with applications Streamlining Mac OS and third-party installations Making the most of Classic Improving Web surfing and network connectivity Sharing files and connecting to servers Taking advantage of OS X's advanced printing architecture Strengthening system security Keeping Mac OS X in tip-top shape

Controlling your Mac remotely Taking advantage of OS X's Unix base Visit the author's website at www.macosxpowertools.com/

**P. MAC OS X 10.6 SNOW LEOPARD POCKET GUIDE** JEFF CARLSON, 2009-08-30 THIS LOW-PRICED, POCKET-SIZED, HANDY guide is packed with bite-sized chunks of practical information for people who want to jump in and master Snow Leopard, the fastest and most powerful Mac OS X to date. Written by Mac expert Jeff Carlson, this essential companion features snappy writing, eye-catching graphics, and a fresh design that walks readers through the most common Snow Leopard tasks.

**E** MAC OS X HELP LINE, TIGER EDITION TED LANDAU, DAN FRAKES, 2005-12-20 WITH EVERY UPDATE, MAC OS X GROWS more powerful, more dependable, and easier to use--and Mac OS X Tiger is no exception. But along with the new features come fresh issues--new areas to troubleshoot, new functionality to unravel, and new glitches waiting to confound even the savviest Mac users. Not to worry. Best-selling author and Mac guru Ted Landau turns his diagnostician's eye on Mac OS X Tiger, arming readers with fix-it knowledge This popular fixit classic offers more troubleshooting information, tips, and hacks than any other single volume. Chock-full of detailed, understandable advice for maintaining and troubleshooting Mac OS X Tiger, this comprehensive reference is where users will turn before they head to the repair shop. Readers will find solutions for every Mac

OS X problem under the sun plus the technical grounding they need to turn a diagnostic eye on their own operating systems. Filled with tips, tools, and preventive measures, the guide includes in-depth coverage of Library directories and folders, file and font maintenance, crash prevention and recovery, and more. The Complete Idiot's Guide to Solaris 9 Martin C. Brown,2002 A primer written to teach the fundamentals

of setting up and maintining a network within the Solaris operating environment.

**P. P.CDST: Microsoft Certified Desktop Support Technician Study Guide Bill Ferguson, 2006-02-20 Here's the** book you need to prepare for Microsoft's new MCDST exams—70-271: Supporting Users and Troubleshooting a Microsoft XP Operating System; and 70-272: Supporting Users and Troubleshooting Desktop Applications on a Microsoft Windows XP Operating System. This two-in-one Study Guide was developed to meet the exacting requirements of today's certification candidates. In addition to the consistent and accessible instructional approach that earned Sybex the Best Study Guide designation in the 2003 CertCities Readers Choice Awards, this book provides: In-depth coverage of all exam topics Practical information on supporting users and troubleshooting applications Hundreds of challenging review questions Leading-edge exam preparation software, including a test engine and electronic flashcards Authoritative coverage of all exam objectives, including: Exam 70-271: Installing a Windows Desktop Operating System Managing and Troubleshooting Access to Resources Configuring and Troubleshooting Hardware Devices and Drivers Configuring and Troubleshooting the Desktop and User Environments Troubleshooting Network Protocols and Services Exam 70-272: Configuring and Troubleshooting Applications Resolving Issues Related to Usability Resolving Issues Related to Application Customization Configuring and Troubleshooting Connectivity for Applications Configuring Application Security Note:CD-ROM/DVD and other supplementary materials are not included as part of eBook file.

MacBook All-in-One For Dummies Mark L. Chambers,2009-11-16 MacBook All-in-one for Dummies Makes Everything Easier! With a MacBook, you can work and play anywhere. With 9 books in 1, MacBook All-in-one for Dummies shows you how! You'll find coverage of: Getting started -- choose the MacBook that suits your needs, set it up, customize your preferences, and organize files and folders. Using Mac OS X -- learn your way around Snow Leopard, get to know the Dock, find things with Spotlight, and back up your system with Time

Machine. Customizing and Sharing. Going Mobile With iLife -- explore iLife, where photos, movies, music, and your very own Web site all hang out. iWork For the Road Warrior -- do it the Mac way with Pages, Numbers, and Keynote, the iWork productivity applications. Typical Internet Stuff -- browse with Safari, store your stuff on iDisk, use Apple Mail, and iChat with friends. Networking in Mac OS X -- set up a network, go wireless, and use AirPort Extreme. Expanding Your System -- see how to add memory and connect hard drives and printers using USB and FireWire. Advanced Mac OS X. Learn the basics about using and maintaining your MacBook, how to work with Mac OS X, use the iWork productivity suite, enjoy the iLife, and cruise the Web from anywhere. Plus, you'll go under the hood and explore custom scripts and tweaks to help you get more from your MACBOOK AND TROUBLESHOOT SOLUTIONS.

P. PRO TOOLS FOR MUSIC PRODUCTION MIKE COLLINS, 2012-11-12 PRO TOOLS FOR MUSIC PRODUCTION IS A DEFINITIVE guide to the system for new and professional users. Extensively illustrated in colour and packed with time saving hints and tips, you will want to keep to hand as a constant source of information. The book takes a real-world approach and shows how to build the right system to suit your needs. Detailed chapters on recording, editing and mixing blend essential knowledge with tutorials and practical examples from actual recordings. The second edition features a wealth of new and updated material, including: · Pro Tools HD systems explained · Pro Tools 6.1 software (and up to version 6.2.3) · Mac OSX installation and troubleshooting · A new chapter on MIDI · Additional and expanded tutorials · More on Identify Beat, Beat Detective and tempo maps · Extra coverage of plug-ins and virtual instruments · How to use Propellerheads Reason and Ableton Live with Pro Tools · What you need to know about the new file management capabilities · How to transfer projects between Pro Tools and other MIDI and audio software, and between Pro Tools TDM on the Mac and Pro Tools LE on the PC Pro Tools for Music Production is a vital source of reference to keep by your side, whether you are a working professional or a serious hobbyist looking for professional results. **B** Mac mini Hacks and Mods For Dummies John Rizzo, 2006-01-13 Starting at \$499, the diminutive Mac mini-2.5 inches tall, 6.5 inches wide, and 2.9 pounds-is expected to become Apple's bestselling computer, with projected shipments of 100,000 units a month This book offers several projects-some easy, some more challenging-to help people tweak, modify, and transform a Mac mini Modest modifications include creating a Mac mini home

theater, an appliance controller, and a travel kit; other more complex (but very cool!) mods require wielding a soldering iron Offers detailed, illustrated step-by-step instructions-including how to open the Mac mini, keep track of pieces, and avoid damage-that enable even novice tinkerers to complete the projects

**P. Macs For Dummies** Edward C. Baig, 2013-03-13 The bestselling Mac book of all time, updated for OS X Mountain Lion and the latest hardware More and more people are joining the ranks of Mac owners each year. This popular guidebook, as user-friendly as the Mac itself, has sold more than 1.3 million copies in previous editions. In this most recent version, popular author Edward C. Baig, Personal Tech columnist for USA TODAY, covers OS X Mountain Lion, the newest MacBooks, updates to the iLife suite, and much more. All the basics are here, including setting up and navigating your Mac, using the Safari browser, making video calls with FaceTime, managing photos and videos, syncing with iCloud, and more. Mac sales are booming, and this guide helps new users or those upgrading from an earlier version take full advantage of all the newest features Covers the newest operating system, OS X Mountain Lion, as well as the latest Mac mini, MacBook Pro, MacBook Air, iMac, and Mac Pro hardware Shows how to set up your Mac, navigate the desktop, use the Dock, print or fax documents, surf the web with Safari, set up e-mail, use FaceTime and iMessage, sync devices with iCloud, run Windows on a Mac, and back up your files with Time Machine Explores the newest version of the iLife suite; how to work with photos, videos, and music files; blogging and social networking; organizing your life with Reminders; setting up a network, and more Macs For Dummies, 12th Edition will help you get the most from your new Mac, quickly and easily.

**Mac OS X Support Essentials** Owen W. Linzmayer, 2006 With Mac OS now running on almost 40% of all Apple computers, support specialists can no longer afford not to know the latest operating system inside out. This text is a guide to Mac OS, highlighting key topics and diagnostic tools.

**B** APPLE TRAINING SERIES KEVIN M. WHITE, 2007-12-22 THE ONLY APPLE-CERTIFIED BOOK ON SUPPORTING MAC OS X 10.5 Leopard, this comprehensive reference takes support technicians and Mac aficionados deep inside the new operating system, covering everything from installation to networking technologies, and more. Following the learning objectives of the Apple Certified Support Professional exam, the lessons in this self-paced volume serve as a perfect guide for Apple's own training class and a first-rate primer for computer support personnel who need to troubleshoot and optimize Mac OS X as part of their jobs. Lesson-review quizzes reinforce the knowledge gained along the way.

**F. WDA DEVELOPERS' ANDROID HACKER'S TOOLKIT JASON TYLER, 2012-05-08 MAKE YOUR ANDROID DEVICE TRULY YOUR** own Are you eager to make your Android device your own but you're not sure where to start? Then this is the book for you. XDA is the world's most popular resource for Android hacking enthusiasts, and a huge community has grown around customizing Android devices with XDA. XDA's Android Hacker's Toolkit gives you the tools you need to customize your devices by hacking or rooting the android operating system. Providing a solid understanding of the internal workings of the Android operating system, this book walks you through the terminology and functions of the android operating system from the major nodes of the file system to basic OS operations. As you learn the fundamentals of Android hacking that can be used regardless of any new releases, you'll discover exciting ways to take complete control over your device. Teaches theory, preparation and practice, and understanding of the OS Explains the distinction between ROMing and theming Provides step-bystep instructions for Droid, Xoom, Galaxy Tab, LG Optimus, and more Identifies the right tools for various jobs Contains new models enabling you to root and customize your phone Offers incomparable information that has been tried and tested by the amazing XDA community of hackers, gadgeteers, and technicians XDA's Android Hacker's Toolkit is a simple, one-stop resource on hacking techniques for beginners.

**E WINDOWS 7 ADMINISTRATOR'S POCKET CONSULTANT WILLIAM STANEK, 2009-08-26 PORTABLE AND PRECISE, THIS** pocket-sized guide delivers immediate answers for the day-to-day administration of Windows 7—from desktop configuration and management to networking and security issues. Zero in on core support and maintenance tasks by using quick-reference tables, instructions, and lists. You'll get the precise information you need to solve problems and get the job done—whether at your desk or in the field!

**B** WITCHING TO A MAC PORTABLE GENIUS PAUL MCFEDRIES, 2009-06-22 THE GENIUS IS IN. YOU DON'T HAVE TO BE A genius to switch from a PC to a Mac. But if you want to make the move with less hassle, put this savvy Portable Genius guide to work. Want to share data between your Mac and your PC? Understand the differences between Mac OS®X and Windows®? Learn how to perform everyday Mac tasks? Transfer important stuff like calendars, contact lists, and music? You'll find cool and useful Genius tips, full-color screenshots, and pages of easy-to-access shortcuts and tools that will save you loads of time and let you enjoy your Mac to the max. Paul McFedries is the president of Logophilia Limited, a technical writing company. He has written more than four dozen books that have sold more than two million copies worldwide. These books include Macs Portable Genius, Teach Yourself VISUALLY Macs, and Teach Yourself VISUALLY Windows Vista. Paul encourages all readers to drop by his Web site, www.mcfedries.com. Portable GENIUS Fun, hip, and straightforward, the new Portable Genius series gives forward-thinking Apple users useful information in handy, compact books that are easy to navigate and don't skimp on the essentials. Collect the whole series and make the most of your Apple digital lifestyle.

Essential Mac OS X Panther Server Administration Michael Bartosh,Ryan Faas,2005 Explains the basics of the Macintosh OS X Panther server, covering installation and administration, services for files, directories, IP, security, and the Internet, and management tools for clients and workstations.

**P. PLASTER YOUR MAC** MATTHEW CONE, 2012 PROVIDES INFORMATION TO QUICKLY IMPROVE AND CUSTOMIZE A MAC computer, enable undocumented Mac OS X features, automate tedious tasks, handle media, and troubleshoot disk issues.

**DS X MAVERICKS POCKET GUIDE JEFF CARLSON, 2013-11-21 THIS LOW-PRICED, PRACTICAL GUIDE IS PACKED WITH** handy information for people who want to jump right in and start using OS X Mavericks. Author Jeff Carlson is like your smart techy neighbor, sitting at elbow guiding you through how to get the most out of Mavericks. Jeff will show you how to: Download, set up, and start using Mavericks Manage files with iCloud Swipe, pinch, and scroll: Master Mavericks' Mult-Touch gestures Install applications from the Mac App Store Stay in touch: Enjoy video call with family and friends with FaceTime and chat them up with Messages Don't miss another email or family event with Notifications Read your ebooks with iBooks In addition, Jeff offers plenty of tips and tricks for getting the most from Mavericks.

WHEN PEOPLE SHOULD GO TO THE BOOKS STORES, SEARCH CREATION BY SHOP, SHELF BY SHELF, IT IS IN FACT PROBLEMATIC. THIS IS WHY WE OFFER THE EBOOK COMPILATIONS IN THIS WEBSITE. IT WILL UNCONDITIONALLY EASE YOU TO SEE GUIDE FIX

PERMISSIONS AS YOU SUCH AS.

By searching the title, publisher, or authors of guide you really want, you can discover them rapidly. In the house, workplace, or perhaps in your method can be all best area within net connections. If you intention to download and install the Fix Permissions, it is categorically simple then, in the past currently we extend the join to buy and create bargains to download and install Fix Permissions so simple!

## Table of Contents Fix Permissions

- 1. Understanding the eBook Fix Permissions
	- The Rise of Digital Reading Fix **PERMISSIONS**
	- Advantages of eBooks Over Traditional **BOOKS**
- 2. Identifying Fix Permissions
	- Exploring Different Genres
	- Considering Fiction vs. Non-Fiction
	- Determining Your Reading Goals
- 3. Choosing the Right eBook Platform
	- Popular eBook Platforms
	- Features to Look for in an Fix **PERMISSIONS**
	- User-Friendly Interface
- 4. Exploring eBook Recommendations from Fix

PERMISSIONS

- Personalized Recommendations
- Fix Permissions User Reviews and Ratings
- Fix Permissions and Bestseller Lists
- 5. Accessing Fix Permissions Free and Paid eBooks
	- Fix Permissions Public Domain eBooks
	- Fix Permissions eBook Subscription Services
	- Fix Permissions Budget-Friendly Options
- 6. Navigating Fix Permissions eBook Formats
	- o EPUB, PDF, MOBI, AND MORE
	- Fix Permissions Compatibility with Devices
	- Fix Permissions Enhanced eBook Features
- 7. Enhancing Your Reading Experience
	- Adjustable Fonts and Text Sizes of Fix **PERMISSIONS**
	- Highlighting and Note-Taking Fix

PERMISSIONS

- Interactive Elements Fix Permissions
- 8. Staying Engaged with Fix Permissions
	- Joining Online Reading Communities
	- Participating in Virtual Book Clubs
	- Following Authors and Publishers Fix **PERMISSIONS**
- 9. BALANCING **EBOOKS AND PHYSICAL BOOKS FIX PERMISSIONS** 
	- Benefits of a Digital Library
	- Creating a Diverse Reading Collection Fix Permissions
- 10. Overcoming Reading Challenges
	- Dealing with Digital Eye Strain
	- Minimizing Distractions
	- Managing Screen Time
- 11. Cultivating a Reading Routine Fix Permissions
	- Setting Reading Goals Fix Permissions
	- Carving Out Dedicated Reading Time
- 12. Sourcing Reliable Information of Fix Permissions
	- Fact-Checking eBook Content of Fix **PERMISSIONS**
	- Distinguishing Credible Sources
- 13. PROMOTING LIFELONG EARNING
	- Utilizing eBooks for Skill Development
	- Exploring Educational eBooks
- 14 EMBRACING EBOOK TRENDS
	- **O INTEGRATION OF MULTIMEDIA FLEMENTS**
	- Interactive and Gamified eBooks

## Fix Permissions Introduction

IN THE DIGITAL AGE, ACCESS TO INFORMATION HAS BECOME easier than ever before. The ability to download Fix PERMISSIONS HAS REVOLUTIONIZED THE WAY WE CONSUME WRITTEN CONTENT. WHETHER YOU ARE A STUDENT LOOKING for course material, an avid reader searching for your next favorite book, or a professional seeking research papers, the option to download Fix Permissions has opened up a world of possibilities. Downloading Fix Permissions provides numerous advantages over physical copies of books and documents. Firstly, it is incredibly convenient. Gone are the days of carrying around heavy textbooks or bulky folders filled with papers. With the click of a button, you can gain immediate access to valuable resources on any device. This convenience allows for efficient studying, researching, and reading on the go. Moreover, the cost-effective nature of downloading Fix Permissions has democratized knowledge. Traditional books and academic journals can be expensive, making it difficult

for individuals with limited financial resources to access information. By offering free PDF downloads, publishers and authors are enabling a wider audience to benefit from their work. This inclusivity promotes equal opportunities for learning and personal growth. There are numerous websites and platforms where individuals can download Fix Permissions. These websites range from academic databases offering research papers and journals to online libraries with an expansive collection of books from various genres. Many authors and publishers also upload their work to specific websites, granting readers access to their content without any charge. These platforms not only provide access to existing literature but also serve as an excellent platform for undiscovered authors to share their work with the world. However, it is essential to be cautious while downloading Fix Permissions. Some websites may offer pirated or illegally obtained copies of copyrighted material. Engaging in such activities not only violates copyright laws but also undermines the efforts of authors, publishers, and researchers. To ensure ethical downloading, it is advisable to utilize reputable websites that prioritize the legal distribution of content. When downloading Fix Permissions, users should also consider the potential

security risks associated with online platforms. Malicious actors may exploit vulnerabilities in unprotected websites to distribute malware or steal personal information. To protect themselves, individuals should ensure their devices have reliable antivirus software installed and validate the legitimacy of the websites they are downloading from. In conclusion, the ability to download Fix Permissions has transformed the way we access information. With the convenience, cost-effectiveness, and accessibility it offers, free PDF downloads have become a popular choice for students, researchers, and book lovers worldwide. However, it is crucial to engage in ethical downloading practices and prioritize personal security when utilizing online platforms. By doing so, individuals can make the most of the vast array of free PDF resources available and embark on a journey of continuous learning and intellectual growth.

### FAQs About Fix Permissions Books

1. Where can I buy Fix Permissions books? Bookstores: Physical bookstores like Barnes & Noble, Waterstones, and independent local stores. Online Retailers: Amazon, Book Depository, and various online bookstores offer a wide range of books in physical and digital formats.

- 2. What are the different book formats available? Hardcover: Sturdy and durable, usually more expensive. Paperback: Cheaper, lighter, and more portable than hardcovers. Ebooks: Digital books available for e-readers LIKE KINDLE OR SOFTWARE LIKE APPLE BOOKS, KINDLE, and Google Play Books.
- 3. How do I choose a Fix Permissions book to read? Genres: Consider the genre you enjoy (fiction, non-fiction, mystery, sci-fi, etc.). Recommendations: Ask friends, join book clubs, or explore online reviews and recommendations. Author: If you like a particular author, you might enjoy more of their work.
- 4. How do I take care of Fix Permissions books? STORAGE: KEEP THEM AWAY FROM DIRECT SUNLIGHT and in a dry environment. Handling: Avoid folding pages, use bookmarks, and handle them WITH CLEAN HANDS. CLEANING: GENTLY DUST THE covers and pages occasionally.
- 5. Can I borrow books without buying them?

Public Libraries: Local libraries offer a wide range of books for borrowing. Book Swaps: Community book exchanges or online platforms WHERE PEOPLE EXCHANGE BOOKS.

- 6. How can I track my reading progress or manage my book collection? Book Tracking Apps: Goodreads, LibraryThing, and Book Catalogue are popular apps for tracking your reading progress and managing book collections. Spreadsheets: You can create your own spreadsheet to track books read, ratings, and other details.
- 7. What are Fix Permissions audiobooks, and where can I find them? Audiobooks: Audio recordings of books, perfect for listening while commuting or multitasking. Platforms: Audible, LibriVox, and Google Play Books offer a wide SELECTION OF AUDIOBOOKS.
- 8. How do I support authors or the book industry? Buy Books: Purchase books from authors or independent bookstores. Reviews: Leave reviews on platforms like Goodreads or Amazon. Promotion: Share your favorite books on social media or recommend them to friends.
- 9. ARE THERE BOOK CLUBS OR READING COMMUNITIES | can join? Local Clubs: Check for local book

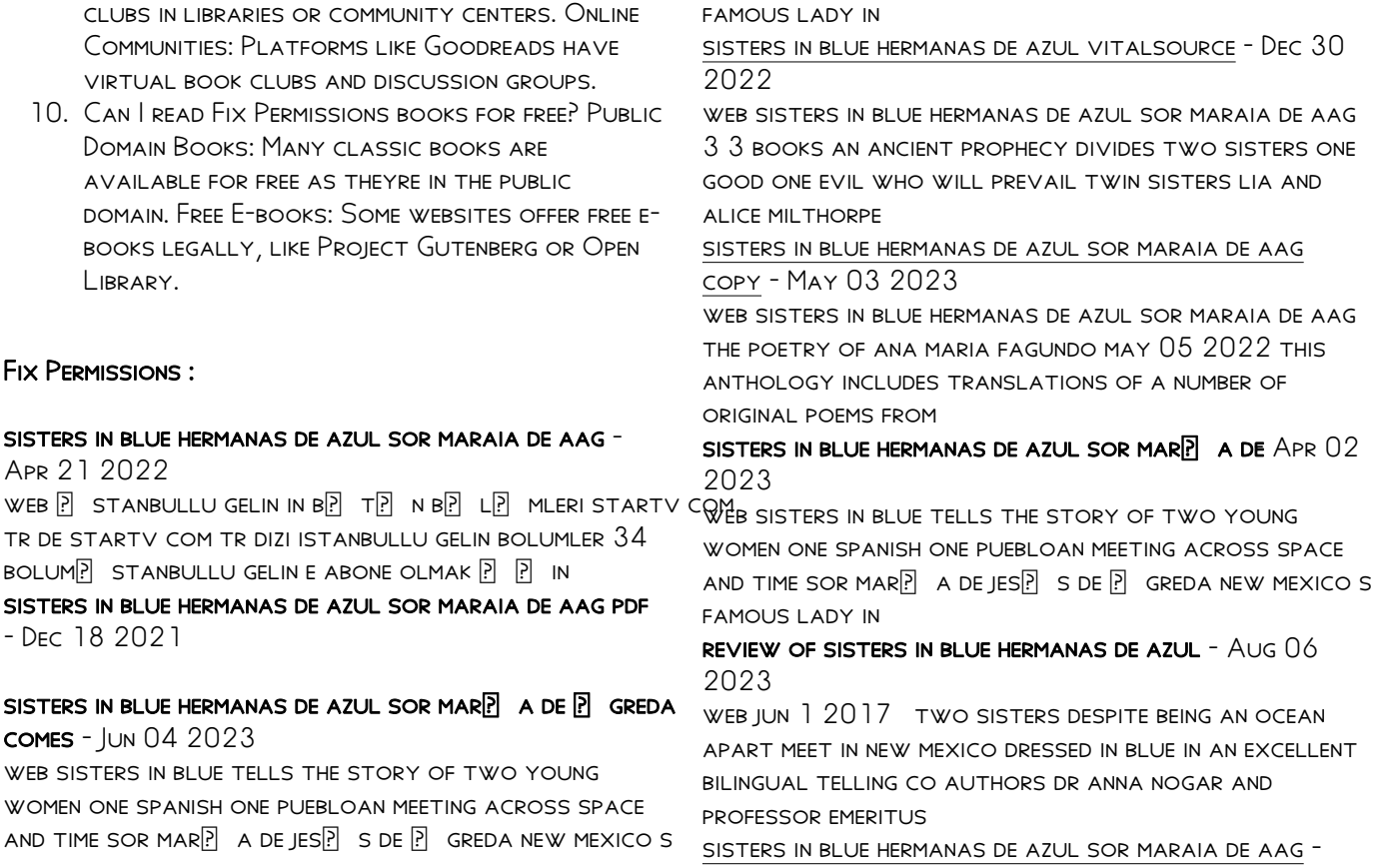

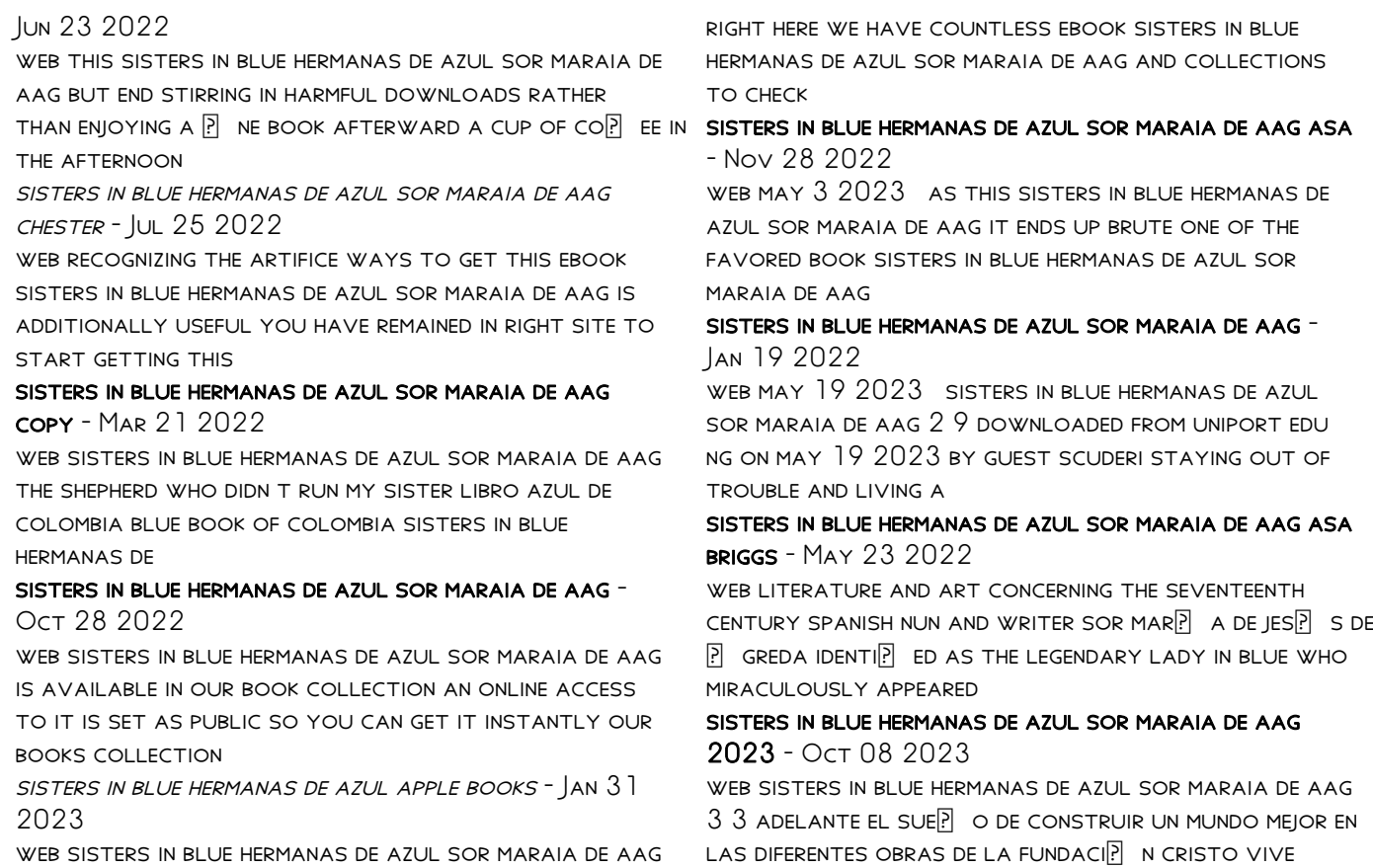

karoline ha

sisters in blue hermanas de azul sor maraia de aag

giorgio - Aug 26 2022

web feb 27 2023 his father dead his sisters kidnapped A BOY WITH AN INTUITION FOR HORSES  $\overline{P}$  EES HIS HOME AND IS taken in by a veterinarian during the turbulent years of the

 $\overline{P}$  stanbullu gelin 34 b $\overline{P}$  L $\overline{P}$  m ben sana a $\overline{P}$   $\overline{P}$  kt $\overline{P}$  m YOUTUBE - FEB 17 2022

web mar 30 2023 sisters in blue hermanas de azul sor maraia de aag 1 9 downloaded from uniport edu ng on march 30 2023 by guest sisters in blue hermanas de azul

sisters in blue hermanas de azul kirkus reviews - Sep 07 2023

WEB JUN 15 2017 THE STORY IS BASED ON THE LEGENDARY ASTRAL TRAVELS OF SOR MAR $\overline{P}$  A DE  $\overline{P}$  GREDA A 17TH century nun in castillian spain told in both english and SPANISH WITH PUFRI OAN

sisters in blue hermanas de azul kunm - Jul 05 2023 WEB SISTERS IN BLUE TELLS THE STORY OF TWO YOUNG women one spanish one puebloan meeting across space AND TIME SOR MAR $\overline{P}$  A DE JES $\overline{P}$  S DE  $\overline{P}$  GREDA NEW MEXICO S famous lady in

sisters in blue hermanas de azul sor maraia de aag pdf - Mar 01 2023

WEB SISTERS IN BLUE HERMANAS DE AZUL SOR MAR $\overline{P}$  A DE  $\overline{P}$  GREDA COMES TO NEW MEXICO SOR MAR $\overline{P}$  A DE  $\overline{P}$  GREDA VIENE A NUEVO M**P** XICO IS WRITTEN BY ANNA M NOGAR enrique r lamadrid and

sisters in blue hermanas de azul sor maraia de aag pdf - Sep 26 2022

web sisters in blue hermanas de azul sor maraia de aag 2 downloaded from donate pfi org on 2020 07 13 by guest country begins by asking how it was that the first socialist

sisters in blue hermanas de azul sor maraia de aag pdf - Nov 16 2021

free contrats de mariage organisation juridique strata - Feb 13 2023 WEB CONTRATS DE MARIAGE ORGANISATION IURIDIQUE strata le guide de l organisation du mariage jun 23  $2022$  on ne devrait pas toujours laisser les  $CH[\overline{P}]$  res SE MP LER DES INSTANTS QUI S ESSAIENT AU MAGIQUE ET PARLER DU MARIAGE **P** RENFORT DE STATISTIQUES PARAP TRAIT PRESQUE INCONGRU IL N EST GUP RE PLUS **MATRIMONIAL LAW OF SINGAPORE WIKIPEDIA - MAY 16** 

2023

WEB FOR COUPLES WHERE AT LEAST ONE PARTY IS NOT A singapore citizen or singapore permanent resident one of the parties to the intended marriage must have been physically present in singapore for at least 15 days preceding the date of the notice not including the day of arrival in singapore each of the parties is 21 years of age or above or if not is divorced

contrats de mariage organisation juridique strata uniport edu - Aug 07 2022

web may 9 2023 contrats de mariage organisation juridique strata 2 9 downloaded from uniport edu ng on may 9 2023 by guest major type of housing throughout the world in the form of apartment blocks row housing gated developments and master planned communities the chapters draw on the **EMPIRICAL** 

marital agreements are they valid and enforceable in singapore - Apr 15 2023

WEB A MARITAL AGREEMENT MADE OVERSEAS WHICH IS VALID based on the particular country s laws can still be accorded significant weight in singapore provided that it does not contravene the express provisions of the women s charter or any singaporean law this stance has been upheld by the court of appeal in singapore in tq v tr 2009

contrats de mariage organisation juridique strata - Mar 14 2023

web contrats de mariage organisation juridique strata la structure et la gestion du domaine de l glise au moyen age dans l europe des francs oct 22 2021 commentary on the 1969 vienna convention on the law of treaties mar 27 2022 the 1969 vienna convention on the law of treaties regulating treaties between states lies at the heart of contrats de mariage organisation juridique strata copy ftp bonide - Sep 08 2022 WEB CONTRATS DE MARIAGE ORGANISATION IURIDIQUE  $STRATA$  L  $INS[$  PARABILIT $\overline{P}$  ENTRE LE CONTRAT ET LE sacrement de mariage les contrats de mariage dans la FAMILLE ROYALE EN FRANCE AU XVIIE SI<sup>P</sup> CLE LE COUPLE SOUS TOUTES SES FORMES LE DROIT CIVIL FRAN<sup>[2]</sup> AIS SUIVANT L ORDRE DU CODE LE DROIT CIVIL FRAN<sup>E</sup> AIS SUIVANT LORDRE du code

contrats de mariage organisation juridique strata pdf - Mar 02 2022

web contrats de mariage organisation juridique strata recueil des cours collected courses 1931 les RP GIMES MATRIMONIAUX EN DROIT COMPAR PET EN DROIT  $INTERNATIONAL PRIV$   $\boxed{P}$   $TRAIT$  $\boxed{P}$   $DU$   $CONTRAT$   $DE$   $MARIAGE$ contrat de mariage puissance du mari douaire droit d HABITATION  $R$ <sup>[2]</sup> PERTOIRE DES OUVRAGES DE L[3] GISLATION DE droit et de jurisprudence en

contrats de mariage organisation juridique strata stage gapinc - May 04 2022 WEB TRAIT DU CONTRAT DE MARIAGE ET DES DROITS

RESPECTIFS DES **P** POUX RELATIVEMENT **P** LEURS BIENS LES  $R[\overline{P}]$  GIMES MATRIMONIAUX EN DROIT COMPAR $[\overline{P}]$  ET EN DROIT  $INTERNATIONAL PRIV$  LE NOTAIRE LA FAMILLE ET LA VILLE download solutions contrats de mariage organisation juridique strata - Dec 11 2022 web contrats de mariage organisation juridique strata reorganization and resistance may 06 2022 reorganization and resistance analyses the ways in which the legal professions of nine countries england france the netherlands germany canada the us mexico australia and korea and one continent south america

#### contrats de mariage organisation juridique strata pdf - Jan 12 2023

web 4 contrats de mariage organisation juridique strata 2022 03 06 pitts jennings de l organisation JUDICIAIRE ET DE LA PROCE DURE CIVILE EN FRANCE MARTINUS nijho publishers le droit patrimonial des couples re git les droits et les devoirs des personnes en couple la proprie te des biens qu ils acquie rent l obligation aux **DETTES** 

contrats de mariage organisation juridique strata pdf - Nov 10 2022

WEB CONTRATS DE MARIAGE ORGANISATION IURIDIQUE strata is available in our digital library an online access to it is set as public so you can get it instantly our digital library spans in multiple

countries allowing you to get the most less latency time to download any of our books like this one merely said the contrats de mariage organisation contrats de mariage organisation juridique strata - Jun 17 2023 web contrats de mariage organisation juridique

strata reinventing french aid may 25 2022 an original  $INSIGHT$  INTO HOW OCCUPATION  $OP$  CIALS AND RELIEF workers controlled and cared for displaced persons in the french zone territorial governance may 01 2020 THIS WORK AIMS TO PRESENT THE MOST RECENT developments regarding territorial governance

#### contrats de mariage organisation juridique strata pdf - Apr 03 2022

web contrats de mariage organisation juridique  $STRATA$  DE L ORGANISATION JUDICIAIRE ET DE LA PROC $\boxed{P}$  DURE  $CIVILE$  EN FRANCE TRAIT $\boxed{?}$  DU CONTRAT DE MARIAGE COURS  $\overline{P}$  L $\overline{P}$  MENTAIRE D ORGANISATION JUDICIAIRE DE COMP $\overline{P}$  TENCE DE PROC**P** DURE CIVILE ET CRIMINELLE DE NOTARIAT ET DE  $L[\overline{?}]$  GISLATION  $P[\overline{?}]$  NALE JOURNAL DU DROIT INTERNATIONAL LES nouveaux livres

## the statutes of the republic of singapore women s - Jul 18 2023

web section 57 power of court to stay tort action between husband and wife etc 58 to 63 repealed part 7 protection of family 64 interpretation of this part

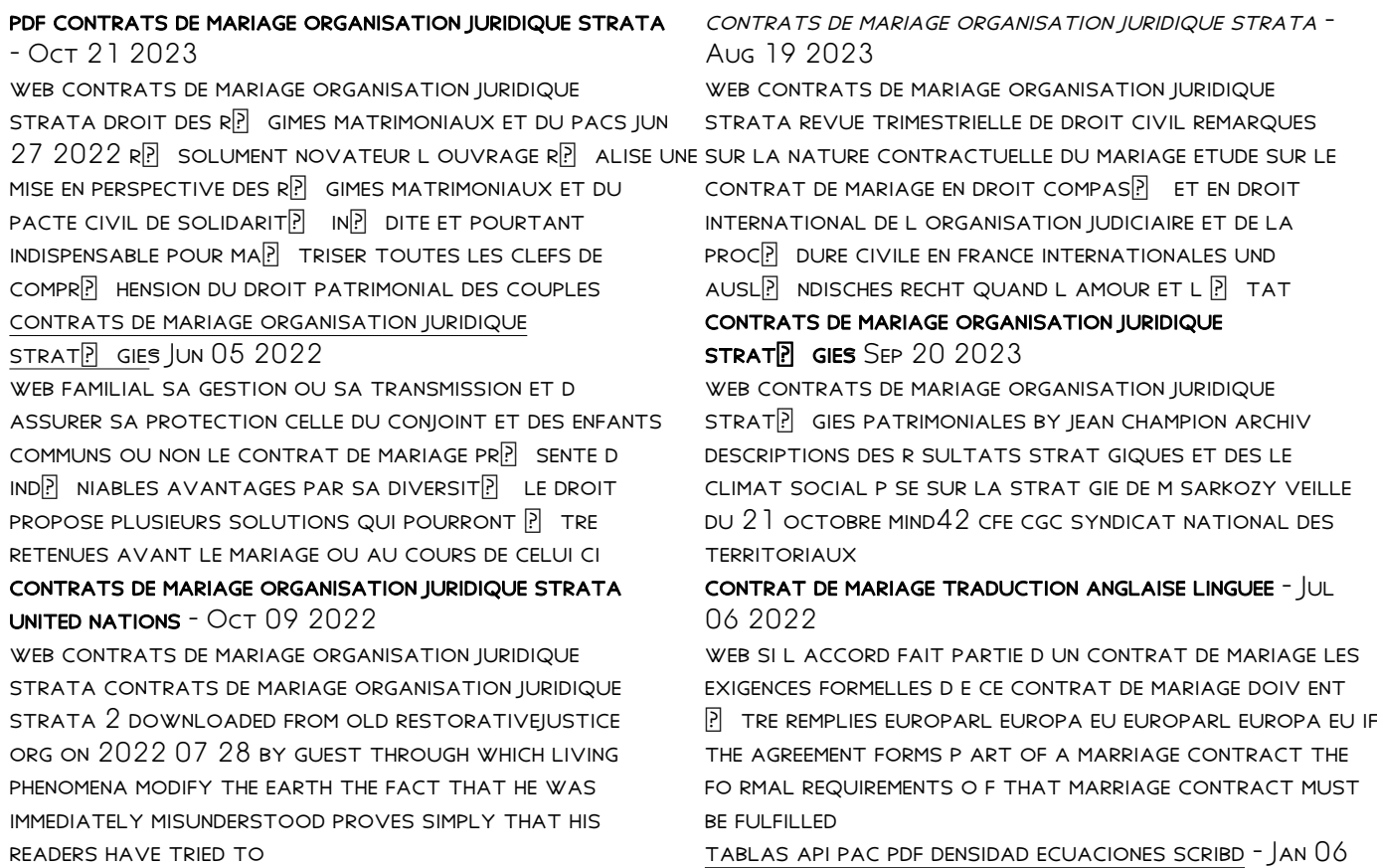

#### 2023

WEB COMPLETE API TABLE 5A WITHIN A FEW MINUTES following the instructions listed below select the template you want from our library of legal form samples select the get form key to

tablas api 5a y 6a pdf mcf strathmore - Aug 13 2023

WFR TABLAS API 5A Y 6A DOWNLOADED FROM MCF

strathmore edu by guest kaiser asia ieee recommended practice for protection and coordination of industrial and commercial

tablas api 5a learn copyblogger com - Jun 30 2022 web tablas api 5a legacyweekappeal com au tablas api 5a astm tables seaworm narod ru tablas api 5a downloaded from frolundapark balder se by guest

glover long api

tabla 5 conversion de grados api pdf pdf scribd - Sep 02 2022

WER TABLAS API 5A THE ENIGMATIC REALM OF TABLAS API

5a unleashing the language is inner magic in a fast

paced digital era where connections and knowledge intertwine the

tablas api 5a y 6a pdf ecobankpayservices ecobank - May 30 2022

WFR TABLAS API 5A IS AVAILABLE FOR FREE DOWNLOAD IN A number of formats including epub pdf azw mobi and

more you can also read the full text online using our ereader anywhere

tablas de correccion api y densidades pdf - Mar 08 2023

WEB ESTE CAP $\overline{P}$  TULO DEL MANUAL DE MEDICI $\overline{P}$  N DE hidrocarburos y biocombustibles de ecopetrol s a es  $UNA GUI$  A PARA FACILITAR LA DETERMINACI $\lbrack \mathbf{\mathsf{P}}\rbrack$  N DE LOS  $FACTORES$  DE CORRECCI $\boxed{P}$  N POR EFECTO

tablas api 5a y 6a pdf compasscm - Feb 24 2022 WEB SCHEDULING AGREEMENT TABLES INFO RECORD TABLES purchase order history tables purchase invoice tables po item tables me5a table database tables in sap 35 TABLES

api spec 5a specification for casing tubing and - Oct 15 2023

WEB SPECIFICATION FOR CASING TUBING AND DRILL PIPE coverage this specification covers casing casing liners tubing casing and tubing pup joints hereafter called pup

tabla api 60ºf 2000 api y ºf 5a 6a pdf scribd - Jun 11 2023

WEB TABLA API  $60^{\circ}$ f 2000 api y  $^{\circ}$ f 5a 6a pdf ingenier $\boxed{?}$  A QUP MICA VOLUMEN O CALIFICACIONES 439 VISTAS 38 **PPI** GINAS

tablas api 5a ebookpromotions online - Mar 28 2022 web using the tables api yes we have an externally

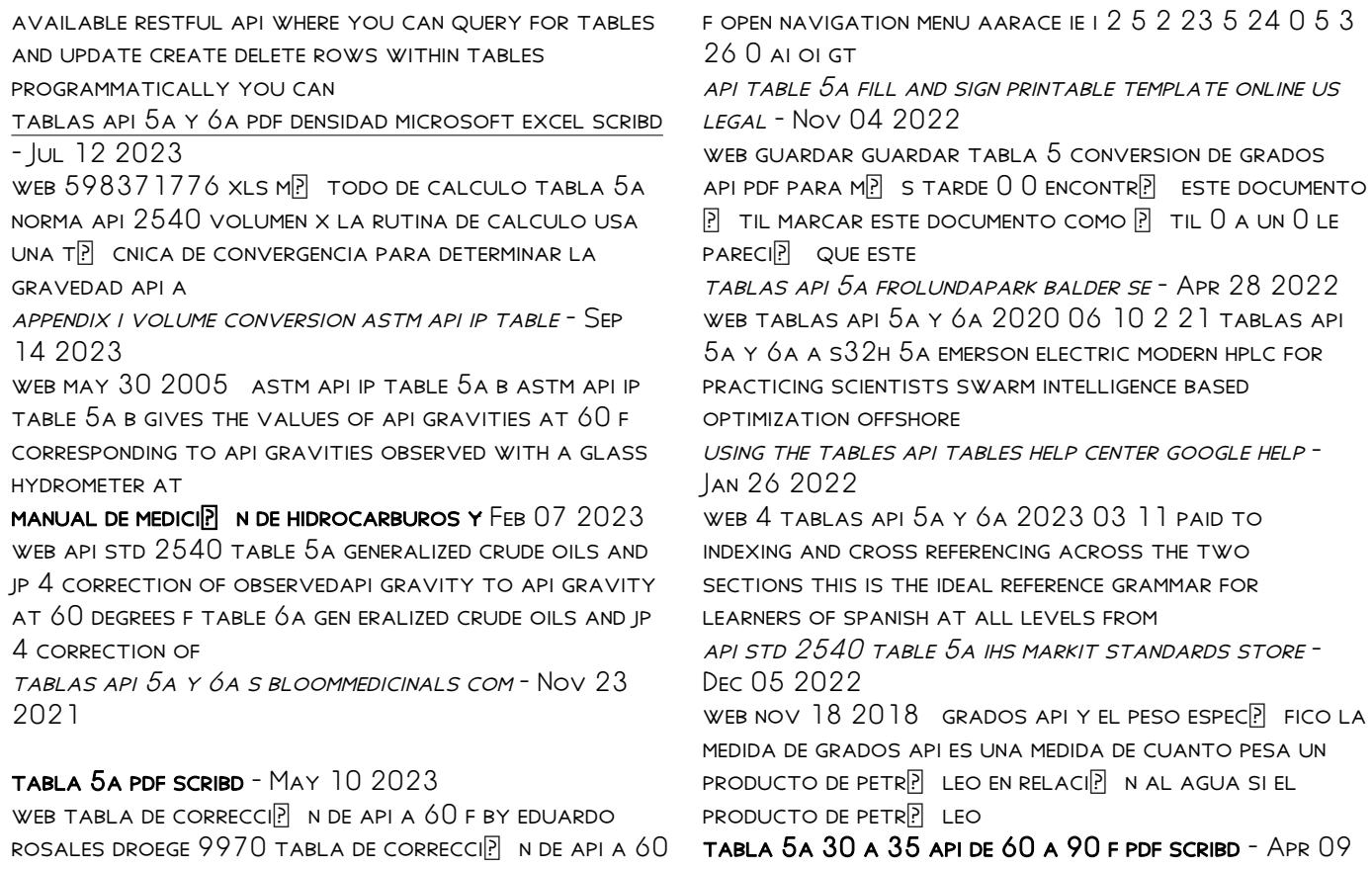

#### 2023

web tabla 5a 30 a 35 api de 60 a 90 f free download as pdf file pdf or read online for free me5a table tables in sap tcodesearch com - Dec 25 2021

tabla conversion gravidad api peso widman international srl - Oct 03 2022 WEB 4 TABLAS API 5A Y 6A 2023 06 29 CHAPTERS AND A nal biogeographic analysis it compiles all the investigations published in international and local journals reports theses and

tablas api 5a y 6a esource svb - Aug 01 2022 WEB TABLAS API 5A Y 6A ADVANCED COMPUTING networking and informatics volume 2 wireless networks and security proceedings of the second international conference on

Best Sellers - Books ::

FROM MESOPOTAMIA TO IRAQ A CONCISE HISTORY [fundamentals of turbomachinery william w peng](https://www.freenew.net/primo-explore/virtual-library/?k=fundamentals_of_turbomachinery_william_w_peng.pdf) [fundamentals of human resource management 3rd](https://www.freenew.net/primo-explore/virtual-library/?k=Fundamentals_Of_Human_Resource_Management_3rd_Edition.pdf) **EDITION** [game of life monsters inc rules](https://www.freenew.net/primo-explore/virtual-library/?k=game-of-life-monsters-inc-rules.pdf) [generalist case management marianne woodside](https://www.freenew.net/primo-explore/virtual-library/?k=Generalist_Case_Management_Marianne_Woodside.pdf) [game of thrones season 1 3 box set](https://www.freenew.net/primo-explore/virtual-library/?k=game-of-thrones-season-1-3-box-set.pdf) FUNDAMENTALS OF BIOSTATISTICS SOLUTIONS MANUAL 7TH **EDITION** [fundamentals of nursing 3rd edition](https://www.freenew.net/primo-explore/virtual-library/?k=Fundamentals-Of-Nursing-3rd-Edition.pdf) [game development as a career](https://www.freenew.net/primo-explore/virtual-library/?k=game_development_as_a_career.pdf) [fundamentals of database systems 6th edition](https://www.freenew.net/primo-explore/virtual-library/?k=Fundamentals-Of-Database-Systems-6th-Edition-Solution-Manual.pdf) [solution manual](https://www.freenew.net/primo-explore/virtual-library/?k=Fundamentals-Of-Database-Systems-6th-Edition-Solution-Manual.pdf)